## **Foreman - Bug #33334**

## **Create a safe way for users to interact with permissions tables**

08/24/2021 03:26 PM - Melanie Corr

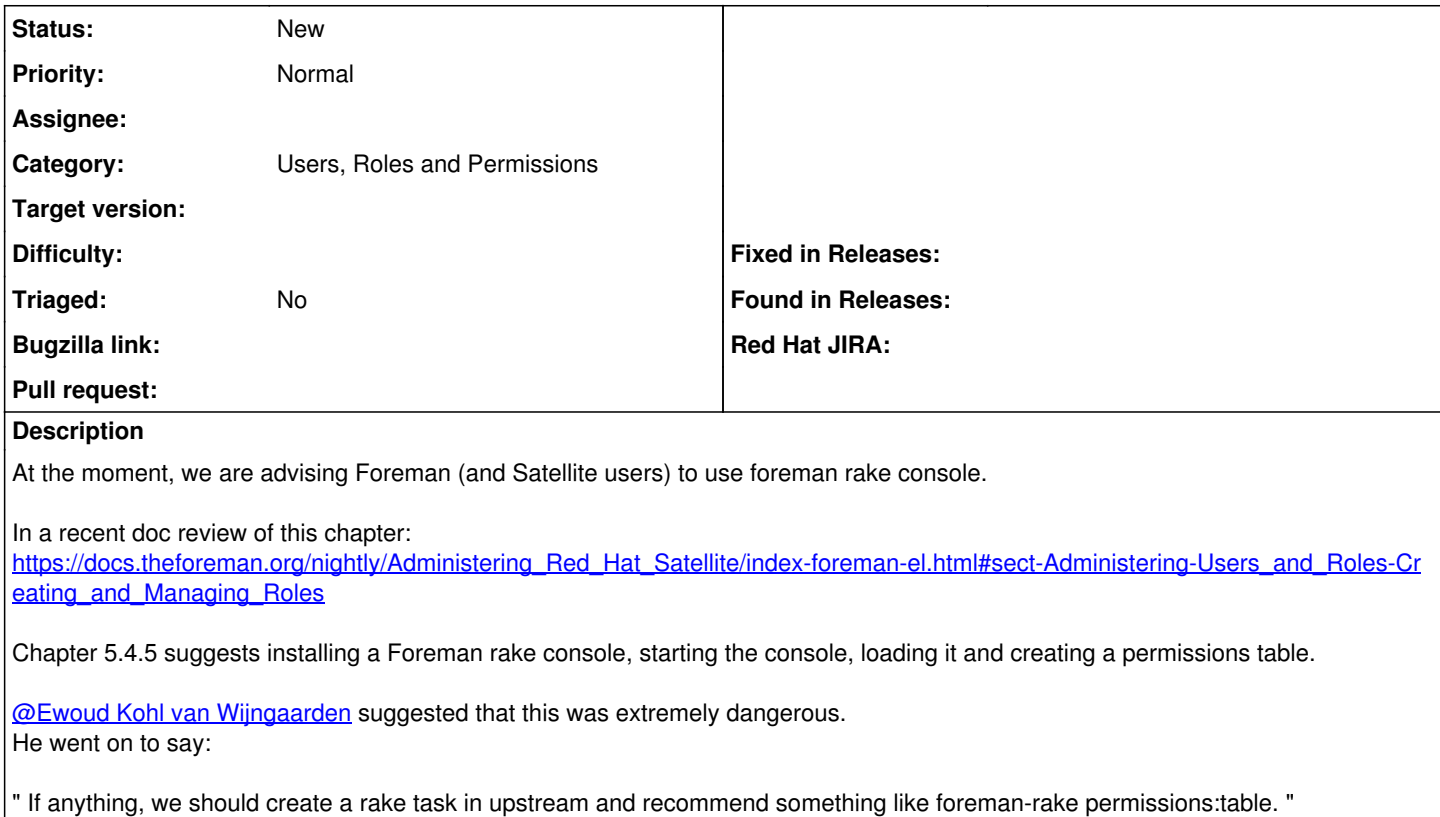